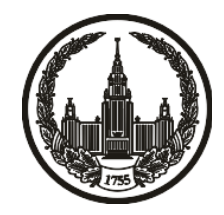

## **МОСКОВСКИЙ ГОСУДАРСТВЕННЫЙ УНИВЕРСИТЕТ имени М.В. ЛОМОНОСОВА**

# **ОЛИМПИАДНАЯ РАБОТА**

Наименование олимпиады школьников: **«Ломоносов»**

Профиль олимпиады: **Информатика**

ФИО участника олимпиады: **Шибанов Игорь Александрович**

Класс: **11 класс**

Технический балл: **83**

Дата проведения: **17 марта 2022 г.**

#### **Результаты проверки:**

Оценка участника строится из 3 частей:

1. оценка за задание - рассчитывается путем запуска тестов и определения правильности работы программы на тестах, до 100 баллов по каждой задаче; 2. дополнительные баллы за полностью правильное решение задания со 2 по 5 - в случае прохождения всех тестов по заданию к оценке прибавляется 55 баллов; 3. нормализация оценки - если полученная из пунктов 1 и 2 сумма баллов превышает 500, то итоговая оценка - 100, если не превышает 500, но превышает 400 - 99 баллов, если не превышает 400 - делится на 3.9 и округляется до целого.

Оценки за задания:

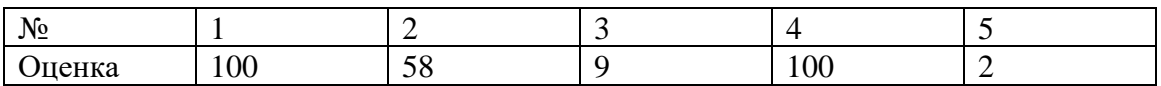

Дополнительный балл: 55

### **Задание 1. Попытка 1.**

def f(s):

 $k = 1$ 

 $s = s[::-1]$ 

 $rez = 0$ 

for i in range $(0, len(s))$ :

 $k = k * (i + 1)$  $now = int(s[i], 36)$ if 'A'  $\lt = s[i] \lt = 'Z$ ':  $now = now + 26$  $rez = rez + now * k$ 

return rez

def rev(s):

 $ans = s$ 

```
while len(ans) > 1:
```
if ans[0] == '0':

 $ans = ans[1:]$ 

else:

break

return ans

def fact(x):

```
ans = 1for i in range(1, x + 1):
  ans = ans * i
 return ans
```
 $k = int(input())$  $k =$  fact(k)  $ans1 = "-1"$ ans $2 = -1$  $n = int(input())$  $A = []$ for i in range(n):  $x = input()$  $x = rev(x)$  $rez = f(x)$ A.append(rez)

if rez %  $k = 0$ :

```
if rez > ans2:
```

```
ans2 = rez
```

```
ans1 = x
```
print(ans1)

for i in range(len $(A)$ ):

if  $A[i] == ans2$ :

 $print(i + 1)$ 

### **Задание 1. Попытка 2.**

def f(s):

 $k = 1$ 

 $s = s[::-1]$ 

 $rez = 0$ 

for i in range $(0, len(s))$ :

 $k = k * (i + 1)$  $now = int(s[i], 36)$ if 'A'  $\lt = s[i] \lt = 'Z$ ':  $now = now + 26$  $rez = rez + now * k$ 

return rez

def rev(s):

 $ans = s$ 

```
while len(ans) > 1:
```
if ans[0] == '0':

 $ans = ans[1:]$ 

else:

break

return ans

def fact(x):

```
ans = 1for i in range(1, x + 1):
  ans = ans * i
 return ans
```
 $k = int(input())$  $k =$  fact(k)  $ans1 = "-1"$ ans $2 = -1$  $n = int(input())$  $A = []$ for i in range(n):  $x = input()$  $x = rev(x)$  $rez = f(x)$ A.append(rez)

if rez %  $k = 0$ :

```
if rez > ans2:
```

```
ans2 = rez
```

```
ans1 = x
```
print(ans1)

for i in range(len $(A)$ ):

if  $A[i] == ans2$ :

 $print(i + 1)$ 

#### **Задание 2. Попытка 1.**

 $\#$ include <br/> <br/> <br/> <br/> <br/> <br/> <br/> <br/> <br/> <br/> <br/> <br/> <br/> <br/> <br/> <br/>  $\#$  <br/> $\#$ <br/> $\#$ <br/> $\#$ <br/> $\#$ <br/> $\#$ <br/> $\#$ <br/> $\#$ <br/> $\#$ <br/> $\#$ <br/> $\#$ <br/> $\#$ <br/> $\#$ 

using namespace std; #define int long long #define ld long double #define all(arr) begin(arr),end(arr) #define rep(n) for(int idk = 0;idk < n;idk++)

```
int code(char c) {
  if (0' \leq c \&\& c \leq 9') {
     return c - '0;
   }
  if (a' \leq c \&\& c \leq z') {
     return c - a' + 10;
   }
  return c - 'A' + 36;
}
bool cmp(char &A, char &B) {
  return code(A) < code(B);
```

```
}
```
signed main() {

int n;

```
\text{cin} \gg \text{n};
    string s;
  for (int i = 0; i < n; i++) {
      char c;
     \sin \gg c;
     if ('0' <= c && c <= '9' || 'a' <= c && c <= 'z' || 'A' <= c && c <= 'Z') {
        s = s + c; }
    }
   sort(s.begin(), s.end(), cmp);
   string ans;
  for (int i = 0; i < s.size(); i++) {
     if (code(s[i]) \leq i+1) {
         ans = s[i] + ans;
       } else {
          break;
       }
    }
  if (ans == "") {
     \text{cut} \ll -1;
    } else {
     \text{cout} \ll \text{ans}; }
}
```
#### **Задание 2. Попытка 2.**

 $\#$ include <br/> <br/> <br/> <br/> <br/> <br/> <br/> <br/> <br/> <br/> <br/> <br/> <br/> <br/> <br/> <br/>  $\#$  <br/> $\#$ <br/> $\#$ <br/> $\#$ <br/> $\#$ <br/> $\#$ <br/> $\#$ <br/> $\#$ <br/> $\#$ <br/> $\#$ <br/> $\#$ <br/> $\#$ <br/> $\#$ 

using namespace std; #define int long long #define ld long double #define all(arr) begin(arr),end(arr) #define rep(n) for(int idk = 0;idk < n;idk++)

```
int code(char c) {
  if (0' \leq c \&\& c \leq 9') {
     return c - '0;
   }
  if (a' \leq c \&\& c \leq z') {
     return c - a' + 10;
   }
  return c - 'A' + 36;
}
bool cmp(char &A, char &B) {
```

```
return code(A) < code(B);
```

```
}
```

```
signed main() {
```
ios::sync\_with\_stdio(false);

```
 cin.tie(NULL);
 int n;
\text{cin} \gg \text{n};
 string s;
for (int i = 0; i < n; i++) {
   char c;
  \text{cin} \gg \text{c};
  if ('0' <= c && c <= '9' || 'a' <= c && c <= 'z' || 'A' <= c && c <= 'Z') {
     s = s + c; }
 }
sort(s.begin(), s.end(), cmp);
 string ans;
for (int i = 0; i < s.size(); i++) {
  if (code(s[i]) \leq i+1) {
     ans = s[i] + ans;
    } else {
       break;
    }
 }
if (ans == "") {
  \text{cut} \ll -1;
 } else {
   cout << ans;
 }
```
 $\}$ 

#### **Задание 2. Попытка 3.**

 $\#$ include <br/> <br/> <br/> <br/> <br/> <br/> <br/> <br/> <br/> <br/> <br/> <br/> <br/> <br/> <br/> <br/>  $\#$  <br/> $\#$ <br/> $\#$ <br/> $\#$ <br/> $\#$ <br/> $\#$ <br/> $\#$ <br/> $\#$ <br/> $\#$ <br/> $\#$ <br/> $\#$ <br/> $\#$ <br/> $\#$ 

using namespace std; #define int long long #define ld long double #define all(arr) begin(arr),end(arr) #define rep(n) for(int idk = 0;idk < n;idk++)

```
int code(char c) {
  if (0' \leq c \&\& c \leq 9') {
     return c - '0;
   }
  if (a' \leq c \&\& c \leq z') {
     return c - a' + 10;
   }
  return c - 'A' + 36;
}
bool cmp(char &A, char &B) {
```
return  $code(A) < code(B);$ 

}

```
signed main() {
```
ios::sync\_with\_stdio(false);

```
cin.tie(NULL);
int n:
\sin \gg n;
string s;
for (int i = 0; i < n; i++) {
  char c;
  \sin \gg c;
  if ('0' <= c && c <= '9' || 'a' <= c && c <= 'z' || 'A' <= c && c <= 'Z') {
     s = s + c;\}\}if (s ==
```
"01020304056789ABCDEFGHIJKLMNOPQRSTUVWXYabcdefghijklmnopqrstuvwxy  $Z''$ ) {

```
\cot \ll
```
"YXWVUTSRQPONMLKJIHGFEDCBAzyxwvutsrqponmlkjihgfedcba9876543210";

```
return 0;
```

```
\}
```

```
sort(s.begin(), s.end(), cmp);
```
string ans;

```
for (int i = 0; i < s.size(); i++) {
```

```
if (code(s[i]) \le i + 1) {
```
ans =  $s[i]$  + ans;

 $\}$  else {

break;

 $\}$ 

```
\big\}if (ans == "") {
   \text{cut} \ll -1;
\} else {
   \text{cout} \ll \text{ans};\hspace{0.1cm}\}
```
 $\}$ 

#### **Задание 2. Попытка 4.**

#include <bits/stdc++.h>

using namespace std; #define int long long #define ld long double #define all(arr) begin(arr),end(arr) #define rep(n) for(int idk = 0;idk < n;idk++)

int n;

vector<pair<int, int>> v;

```
int code(char c) {
  if ('0' \lt= c && c \lt= '9') {
     return c - '0;
   }
  if (a' \leq c \&\& c \leq 'z') {
     return c - a' + 10;
   }
  return c - 'A' + 36;
}
bool cmp(char c1, char c2) {
```

```
return code(c1) < code(c2);
```

```
}
```
string s;

```
string f(int start) {
  string rez = "";for (int i = start; i < s.size(); i++) {
     if (code(s[i]) \le i + 1) {
        rez = s[i] + rez; } else {
         return rez;
      }
     if (rez.size() == 61) {
         return rez;
      }
    }
}
```

```
signed main() {
   ios::sync_with_stdio(false);
   cin.tie(NULL);
   int n;
  \sin \gg n;
  for (int i = 0; i < n; i++) {
      char c;
     \sin \gg c;
```

```
if ('0' <= c && c <= '9' || 'a' <= c && c <= 'z' || 'A' <= c && c <= 'Z') {
       s = s + c; }
   }
  sort(s.begin(), s.end(), cmp);
   string otv;
  for (int i = 0; i < s.size(); i++) {
     string now = f(i);if (now.size() >= otv.size()) {
       otv = now; }
      else{
        break;
      }
   }
  cout<<otv;
}
```
#### **Задание 2. Попытка 5.**

#include <bits/stdc++.h>

using namespace std; #define int long long #define ld long double #define all(arr) begin(arr),end(arr) #define rep(n) for(int idk = 0;idk < n;idk++)

int n;

vector<pair<int, int>> v;

```
int code(char c) {
  if ('0' \lt= c && c \lt= '9') {
     return c - '0;
   }
  if (a' \leq c \&\& c \leq 'z') {
     return c - a' + 10;
   }
  return c - 'A' + 36;
}
bool cmp(char c1, char c2) {
```

```
return code(c1) < code(c2);
```
string s;

```
string f(int start) {
  string rez = "";for (int i = start; i < s.size(); i++) {
     if (code(s[i]) \leq i + 1 - start) {
        rez = s[i] + rez; } else {
         return rez;
      }
     if (rez.size() == 61) {
         return rez;
      }
    }
}
```

```
signed main() {
   ios::sync_with_stdio(false);
   cin.tie(NULL);
   int n;
  \sin \gg n;
  for (int i = 0; i < n; i++) {
      char c;
     \sin \gg c;
```

```
if ('0' <= c && c <= '9' || 'a' <= c && c <= 'z' || 'A' <= c && c <= 'Z') {
     s = s + c; }
 }
 sort(s.begin(), s.end(), cmp);
 string otv;
for (int i = 0; i < s.size(); i++) {
  string now = f(i);if (now.size() >= otv.size()) {
     otv = now; } else {
      break;
    }
 }
if(\text{otv.size}() == 0)\text{cout} \ll -1;
   return 0;
 }
cout << otv;
```

```
}
```
#### **Задание 2. Попытка 6.**

#include <bits/stdc++.h>

using namespace std; #define int long long #define ld long double #define all(arr) begin(arr),end(arr) #define rep(n) for(int idk = 0;idk < n;idk++)

int n;

vector<pair<int, int>> v;

```
int code(char c) {
  if ('0' \lt= c && c \lt= '9') {
     return c - '0;
   }
  if (a' \leq c \&\& c \leq 'z') {
     return c - a' + 10;
   }
  return c - 'A' + 36;
}
bool cmp(char c1, char c2) {
```

```
return code(c1) < code(c2);
```

```
}
```
string s;

```
string f(int start) {
  string rez = "";for (int i = start; i < s.size(); i++) {
     if (code(s[i]) \leq i + 1 - start) {
        rez = s[i] + rez; } else {
         return rez;
      }
     if (rez.size() == 62) {
         return rez;
      }
    }
}
```

```
signed main() {
   ios::sync_with_stdio(false);
   cin.tie(NULL);
   int n;
  \sin \gg n;
  for (int i = 0; i < n; i++) {
      char c;
     \sin \gg c;
```

```
if ('0' <= c && c <= '9' || 'a' <= c && c <= 'z' || 'A' <= c && c <= 'Z') {
     s = s + c; }
 }
 sort(s.begin(), s.end(), cmp);
 string otv;
for (int i = 0; i < s.size(); i++) {
  string now = f(i);if (now.size() >= otv.size()) {
     otv = now; } else {
      break;
    }
 }
if(\text{otv.size}() == 0)\text{cout} \ll -1;
   return 0;
 }
cout << otv;
```

```
}
```
#### **Задание 3. Попытка 1.**

 $\#$ include <br/> <br/> <br/> <br/> <br/> <br/> <br/> <br/> <br/> <br/> <br/> <br/> <br/> <br/> <br/> <br/>  $\#$  <br/> $\#$ <br/> $\#$ <br/> $\#$ <br/> $\#$ <br/> $\#$ <br/> $\#$ <br/> $\#$ <br/> $\#$ <br/> $\#$ <br/> $\#$ <br/> $\#$ <br/> $\#$ 

using namespace std; #define int long long #define ld long double #define all(arr) begin(arr),end(arr) #define rep(n) for(int idk = 0;idk < n;idk++)

```
signed main() {
   ios::sync_with_stdio(false);
   cin.tie(NULL);
   int n;
  \sin \gg n;
   string s;
  \sin \gg s;
  int firstx = -1, firsty, lastx, lasty;
  for (int i = 0; i < n; i++) {
      int x, y;
     \text{cin} >> x >> y;if (firstx == -1) {
        firstx = x;
        firsty = y;
      }
     lastx = x;
```

```
lasty = y;
\}\sin \gg s;
int ans = 1;
if (firstx == firsty) {
   ans = 2;
  if (lastx == n) {
     ans = 3;
   \}\} else {
  if (maxlastx, lasty) == n) {
     ans = 2;
  \big\}\}\text{cout} \ll \text{ans};
```
 $\}$ 

#### **Задание 3. Попытка 2.**

#include <bits/stdc++.h>

using namespace std; #define int long long #define ld long double #define all(arr) begin(arr),end(arr) #define rep(n) for(int idk = 0;idk < n;idk++)

int n;

```
vector<pair<int, int>> v;
```
signed main() {

ios::sync\_with\_stdio(false);

cin.tie(NULL);

 $\sin \gg n$ ;

string s;

 $\sin \gg s$ ;

v.resize(n);

for (int i = 0; i < n; i++) {

int x, y;

 $\sin \gg x \gg y$ ;

 $v.push\_back({x, y})$ ;

 $\sin \gg s$ ;

```
if (v[0].first =v[0].second) {
  if (v[v.size() - 1].first == n \&& v[v.size() - 1].first == n) {
     \text{cut} \ll 3;
      return 0;
    }
  if (v[v.size() - 1].first = v[v.size() - 1].second) {
     \text{cout} \ll 4;
      return 0;
    }
  \text{cout} \ll 2;
 } else {
  if (max(v[v.size() - 1].first, v[v.size() - 1].second) == n) {
     \text{cout} \ll 2;
       return 0;
    } else {
      \cot \ll 1; return 0
    }
 }
```
#### **Задание 3. Попытка 3.**

 $\#$ include <br/> <br/> <br/> <br/> <br/> <br/> <br/> <br/> <br/> <br/> <br/> <br/> <br/> <br/> <br/> <br/>  $\#$  <br/> $\#$ <br/> $\#$ <br/> $\#$ <br/> $\#$ <br/> $\#$ <br/> $\#$ <br/> $\#$ <br/> $\#$ <br/> $\#$ <br/> $\#$ <br/> $\#$ <br/> $\#$ 

using namespace std; #define int long long #define ld long double #define all(arr) begin(arr),end(arr) #define rep(n) for(int idk = 0;idk < n;idk++)

int n;

```
vector<pair<int, int>> v;
```
signed main() {

ios::sync\_with\_stdio(false);

cin.tie(NULL);

 $\sin \gg n$ ;

string s;

 $\sin \gg s$ ;

v.resize(n);

for (int i = 0; i < n; i++) {

int x, y;

 $\sin \gg x \gg y$ ;

 $v.push\_back({x, y})$ ;

 $\sin \gg s$ ;

```
if (v[0].first =v[0].second) {
   if (v[v.size() - 1].first == n \&& v[v.size() - 1].first == n) {
      \text{cut} \ll 3;
      return 0;
    }
   if (v[v.size() - 1].first = v[v.size() - 1].second) {
     \text{cout} \ll 4;
      return 0;
    }
   \text{cout} \ll 2;
 } else {
   if (max(v[v.size() - 1].first, v[v.size() - 1].second) == n) {
      \text{cout} \ll 2;
       return 0;
    } else {
      \text{cout} \ll 1;
       return 0;
    }
 }
```
#### **Задание 4. Попытка 1.**

#include <bits/stdc++.h>

using namespace std; #define int long long #define ld long double #define all(arr) begin(arr),end(arr) #define rep(n) for(int idk = 0;idk < n;idk++)

int n, m;

vector<vector<int>> gr;

vector<int> dp;

set<pair<int, int>> rez;

void gen(int mask) {

```
for (int v = 0; v < n; v++) {
     for (auto u: gr[v]) {
        if (((\text{mask}>>u) \& 1) := ((\text{mask}>>v) \& 1)) {
           rez.insert(\{\min(u, v) + 1, \max(u, v) + 1\});
         }
      }
   }
}
```

```
int score(int mask) {
  int ans = 0;
  for (int v = 0; v < n; v++) {
      for (auto u: gr[v]) {
        if (((mask >> u) & 1) != ((mask >> v) & 1)) {
            ans++;
         }
      }
    }
   return ans / 2;
}
signed main() {
   ios::sync_with_stdio(false);
   cin.tie(NULL);
  \text{cin} \gg \text{n} \gg \text{m};
  int sz = (1 \ll n);
```
gr.resize(n);

```
dp.resize(sz + 1, 0);
```

```
for (int i = 0; i < m; i++) {
```
int a, b;

 $\sin \gg a \gg b;$ 

a--;

b--;

```
 gr[a].push_back(b);
```

```
 gr[b].push_back(a);
 }
int count = m + 1, ansmask = 0;
for (int mask = 1; mask < sz - 1; mask + +) {
   if (score(mask) < count) {
     count = score(mask);ansmask = mask; }
 }
 gen(ansmask);
\text{cout} \ll \text{rez.size}() \ll \text{``\,''};for (auto i : rez) {
  cout << i.first << " " << i.second << "\n";
 }
```
#### **Задание 4. Попытка 2.**

 $\#$ include <br/> <br/> <br/> <br/> <br/> <br/> <br/> <br/> <br/> <br/> <br/> <br/> <br/> <br/> <br/> <br/>  $\#$  <br/> $\#$  <br/> $\#$ <br/> $\#$ <br/> $\#$ <br/> $\#$ <br/> $\#$ <br/> $\#$ <br/> $\#$ <br/> $\#$ <br/> $\#$ <br/> $\#$ <br/> $\#$ 

using namespace std; #define int long long #define ld long double #define all(arr) begin(arr),end(arr) #define rep(n) for(int idk = 0;idk < n;idk++)

int n, m;

vector<vector<int>> gr;

vector<int> dp;

int sz;

set<pair<int, int>> rez;

void gen(int mask) {

```
for (int v = 0; v < n; v++) {
     for (auto u: gr[v]) {
        if (((\text{mask}>>u) \& 1) := ((\text{mask}>>v) \& 1)) {
           rez.insert(\{\min(u, v) + 1, \max(u, v) + 1\});
         }
      }
   }
}
```

```
int score(int mask) {
    int v;
   for (int i = 0; i < n; i++) {
     if (((mask \gg i) & 1) == 1) {
        v = i;
        mask = (mask & (sz - 1 - (1 << v)));
         break;
       }
    }
   int ans = 0;
    for (auto u: gr[v]) {
     if (((\text{mask} >> u) \& 1) := ((\text{mask} >> v) \& 1)) {
         ans++;
       }
    }
   return dp[mask] + ans;
}
signed main() {
    ios::sync_with_stdio(false);
    cin.tie(NULL);
   \text{cin} \gg \text{n} \gg \text{m};
   sz = (1 \ll n); gr.resize(n);
   dp.resize(sz + 1, 0);
```
```
for (int i = 0; i < m; i++) {
   int a, b;
  \operatorname{cin} >> a >> b; a--;
  b--; gr[a].push_back(b);
   gr[b].push_back(a);
 }
int count = m + 1, ansmask = 0;
for (int mask = 1; mask < sz - 1; mask + +) {
  dp[mask] = score(maxk);if (dp[mask] < count) {
     count = dp[mask];ansmask = mask; }
 }
 gen(ansmask);
\text{cout} \ll \text{rez.size}() \ll \text{``\,''}; for (auto i: rez) {
  cout << i.first << " " << i.second << "\n";
 }
```
## **Задание 4. Попытка 3.**

 $\#$ include <br/> <br/> <br/> <br/> <br/> <br/> <br/> <br/> <br/> <br/> <br/> <br/> <br/> <br/> <br/> <br/>  $\#$  <br/> $\#$ <br/> $\#$ <br/> $\#$ <br/> $\#$ <br/> $\#$ <br/> $\#$ <br/> $\#$ <br/> $\#$ <br/> $\#$ <br/> $\#$ <br/> $\#$ <br/> $\#$ 

using namespace std; #define int long long #define ld long double #define all(arr) begin(arr),end(arr) #define rep(n) for(int idk = 0;idk < n;idk++)

int n, m;

vector<vector<int>> gr;

vector<int> dp;

int sz;

}

vector<pair<int, int>> rez;

```
void gen(int mask) {
```

```
for (int v = 0; v < n; v++) {
  for (auto u: gr[v]) {
     if (((\text{mask}>>u) \& 1) := ((\text{mask}>>v) \& 1)) {
        rez.push_back({min(u, v) + 1, max(u, v) + 1});
      }
   }
 }
 sort(all(rez));
```

```
int score(int mask) {
    int v;
   for (int i = 0; i < n; i++) {
     if (((mask >>i) & 1) == 1) {
        v = i;
        mask = (mask & (sz - 1 - (1 << v)));
         break;
       }
    }
  int ans = 0;
   for (auto u: gr[v]) {
     if (((\text{mask}>>u) \& 1) := ((\text{mask}>>v) \& 1)) {
         ans++;
       }
    }
   return dp[mask] + ans;
}
signed main() {
    ios::sync_with_stdio(false);
    cin.tie(NULL);
   \text{cin} \gg \text{n} \gg \text{m};
```

```
sz = (1 \ll n);
```

```
 gr.resize(n);
```

```
dp.resize(sz + 1, 0);
  for (int i = 0; i < m; i++) {
      int a, b;
     \operatorname{cin} >> a >> b; a--;
      b--;
      gr[a].push_back(b);
      gr[b].push_back(a);
   }
  int count = m + 1, ansmask = 0;
  for (int mask = 1; mask < sz - 1; mask + +) {
     dp[mask] = score(mask);if (dp[\text{mask}] <count) {
        count = dp[mask];ansmask = mask; }
   }
   gen(ansmask);
  \text{cout} \ll \text{count} \ll \text{``}\text{/n''};for (int i = 0; i < rez.size(); i = i + 2) {
     cout << \text{rez}[i].first << " " << \text{rez}[i].second << "\n";
   }
}
```
## **Задание 4. Попытка 4.**

 $\#$ include <br/> <br/> <br/> <br/> <br/> <br/> <br/> <br/> <br/> <br/> <br/> <br/> <br/> <br/> <br/> <br/>  $\#$  <br/> $\#$ <br/> $\#$ <br/> $\#$ <br/> $\#$ <br/> $\#$ <br/> $\#$ <br/> $\#$ <br/> $\#$ <br/> $\#$ <br/> $\#$ <br/> $\#$ <br/> $\#$ 

using namespace std; #define int long long #define ld long double #define all(arr) begin(arr),end(arr) #define rep(n) for(int idk = 0;idk < n;idk++)

int n, m;

vector<vector<int>> gr;

vector<int> dp;

int sz;

}

vector<pair<int, int>> rez;

```
void gen(int mask) {
```

```
for (int v = 0; v < n; v++) {
  for (auto u: gr[v]) {
     if (((\text{mask}>>u) \& 1) := ((\text{mask}>>v) \& 1)) {
        rez.push_back({min(u, v) + 1, max(u, v) + 1});
      }
   }
 }
 sort(all(rez));
```

```
int score(int mask) {
   int ans = 0;
   for (int v = 0; v < n; v++) {
      for (auto u: gr[v]) {
        if (((\text{mask} >> v) \& 1) := ((\text{mask} >> u) \& 1)) ans++;
          }
       }
    }
   return ans / 2;
}
```

```
signed main() {
    ios::sync_with_stdio(false);
   cin.tie(NULL);
   \text{cin} \gg \text{n} \gg \text{m};
   sz = (1 \ll n); gr.resize(n);
   dp.resize(sz + 1, 0);
   for (int i = 0; i < m; i++) {
       int a, b;
      \operatorname{cin} >> a >> b; a--;
      b--;
```

```
 gr[a].push_back(b);
   gr[b].push_back(a);
 }
int count = m + 1, ansmask = 0;
for (int mask = 1; mask < sz - 1; mask + +) {
  if (score(mask) < count) {
     count = score(maxk);ansmask = mask; }
 }
 gen(ansmask);
\text{cout} \ll \text{count} \ll \text{``}\backslash n\text{''};for (int i = 0; i < rez.size(); i = i + 2) {
  cout << rez[i].first << " " << rez[i].second << "\n";
 }
```
# **Задание 4. Попытка 5.**

 $\#$ include <br/> <br/> <br/> <br/> <br/> <br/> <br/> <br/> <br/> <br/> <br/> <br/> <br/> <br/> <br/> <br/>  $\#$  <br/> $\#$ <br/> $\#$ <br/> $\#$ <br/> $\#$ <br/> $\#$ <br/> $\#$ <br/> $\#$ <br/> $\#$ <br/> $\#$ <br/> $\#$ <br/> $\#$ <br/> $\#$ 

using namespace std; #define int long long #define ld long double #define all(arr) begin(arr),end(arr) #define rep(n) for(int idk = 0;idk < n;idk++)

const int inf  $= 1e18$ ;

int n, m;

```
vector<vector<int>> gr;
```
vector<int> dp;

int sz;

```
vector<pair<int, int>> rez;
```

```
void gen(int mask) {
  for (int v = 0; v < n; v++) {
     for (auto u: gr[v]) {
        if (((\text{mask}>>u) \& 1) := ((\text{mask}>>v) \& 1)) {
          rez.push_back({min(u, v) + 1, max(u, v) + 1});
         }
      }
   }
```

```
 sort(all(rez));
}
int score(int mask) {
   int ans = 0;
   for (int v = 0; v < n; v++) {
      for (auto u: gr[v]) {
        if (((\text{mask} >> v) \& 1) := ((\text{mask} >> u) \& 1)) ans++;
           if (ans >= cnt) {
               return inf;
             }
          }
       }
    }
   return ans / 2;
}
signed main() {
```
cin.tie(NULL);

ios::sync\_with\_stdio(false);

 $\text{cin} \gg \text{n} \gg \text{m}$ ;

 $sz = (1 \ll n);$ 

gr.resize(n);

dp.resize $(sz + 1, 0)$ ;

```
for (int i = 0; i < m; i++) {
   int a, b;
  \operatorname{cin} >> a >> b; a--;
   b--; gr[a].push_back(b);
   gr[b].push_back(a);
 }
cnt = m + 1;int ansmask = 0;
for (int mask = 1; mask < sz - 1; mask + +) {
  if (score(mask) < cnt) {
     cnt = score(maxk);ansmask = mask; }
 }
 gen(ansmask);
\text{cout} \ll \text{cnt} \ll \text{``\,''};for (int i = 0; i < rez.size(); i = i + 2) {
  cout << rez[i].first << " " << rez[i].second << "n";
 }
```
## **Задание 4. Попытка 6.**

 $\#$ include <br/> <br/> <br/> <br/> <br/> <br/> <br/> <br/> <br/> <br/> <br/> <br/> <br/> <br/> <br/> <br/>  $\#$  <br/> $\#$ <br/> $\#$ <br/> $\#$ <br/> $\#$ <br/> $\#$ <br/> $\#$ <br/> $\#$ <br/> $\#$ <br/> $\#$ <br/> $\#$ <br/> $\#$ <br/> $\#$ 

using namespace std; #define int long long #define ld long double #define all(arr) begin(arr),end(arr) #define rep(n) for(int idk = 0;idk < n;idk++)

const int inf  $= 1e18$ ;

int n, m;

```
vector<vector<int>> gr;
```
vector<int> dp;

int sz;

```
vector<pair<int, int>> rez;
```

```
void gen(int mask) {
  for (int v = 0; v < n; v++) {
     for (auto u: gr[v]) {
        if (((\text{mask}>>u) \& 1) := ((\text{mask}>>v) \& 1)) {
          rez.push_back({min(u, v) + 1, max(u, v) + 1});
         }
      }
   }
```

```
 sort(all(rez));
}
int score(int mask) {
  int ans = 0;
  for (int v = 0; v < n; v++) {
      for (auto u: gr[v]) {
        if (((mask >> v) & 1) != ((mask >> u) & 1)) {
            ans++;
           if (ans >= 2 * \text{cnt}) {
              return inf;
            }
         }
      }
   }
   return ans / 2;
}
signed main() {
   ios::sync_with_stdio(false);
```
cin.tie(NULL);

 $\text{cin} \gg \text{n} \gg \text{m}$ ;

 $sz = (1 \ll n);$ 

gr.resize(n);

dp.resize $(sz + 1, 0)$ ;

```
for (int i = 0; i < m; i++) {
   int a, b;
  \operatorname{cin} >> a >> b; a--;
   b--; gr[a].push_back(b);
   gr[b].push_back(a);
 }
cnt = m + 1;int ansmask = 0;
for (int mask = 1; mask < sz - 1; mask + +) {
  if (score(mask) < cnt) {
     cnt = score(maxk);ansmask = mask; }
 }
 gen(ansmask);
\text{cout} \ll \text{cnt} \ll \text{``\,''};for (int i = 0; i < rez.size(); i = i + 2) {
  cout << rez[i].first << " " << rez[i].second << "n";
 }
```
## **Задание 4. Попытка 7.**

 $\#$ include <br/> <br/> <br/> <br/> <br/> <br/> <br/> <br/> <br/> <br/> <br/> <br/> <br/> <br/> <br/> <br/>  $\#$  <br/> $\#$ <br/> $\#$ <br/> $\#$ <br/> $\#$ <br/> $\#$ <br/> $\#$ <br/> $\#$ <br/> $\#$ <br/> $\#$ <br/> $\#$ <br/> $\#$ <br/> $\#$ 

using namespace std; #define int long long #define ld long double #define all(arr) begin(arr),end(arr) #define rep(n) for(int idk = 0;idk < n;idk++)

const int inf  $= 1e18$ ;

int n, m;

```
vector<vector<int>> gr;
```
vector<int> dp;

int sz;

```
vector<pair<int, int>> rez;
```

```
void gen(int mask) {
  for (int v = 0; v < n; v++) {
     for (auto u: gr[v]) {
        if (((\text{mask}>>u) \& 1) := ((\text{mask}>>v) \& 1)) {
          rez.push_back({min(u, v) + 1, max(u, v) + 1});
         }
      }
   }
```

```
 sort(all(rez));
}
int score(int mask) {
  int ans = 0;
  for (int v = 0; v < n; v++) {
      for (auto u: gr[v]) {
        if (((mask >> v) & 1) != ((mask >> u) & 1)) {
            ans++;
           if (ans >= 2 * \text{cnt}) {
              return inf;
            }
         }
      }
    }
   return ans / 2;
}
void solve() {
  vector<vector<int>> gr(n);
  for (int i = 0; i < m; i++) {
```
int a, b;

a--;

 $b--;$ 

 $\operatorname{cin} >> a >> b;$ 

```
 gr[a].push_back(b);
      gr[b].push_back(a);
   }
  int v = 0;
  for (int i = 0; i < n; i++) {
     if (gr[i].size() < gr[v].size())v = i;
      }
   }
  cout << gr[v].size() << "\n";
   for (auto u: gr[v]) {
     cout << min(u, v) + 1 << " " << max(u, v) + 1 << "\n";
   }
}
```

```
signed main() {
```

```
 ios::sync_with_stdio(false);
```

```
 cin.tie(NULL);
```

```
\text{cin} \gg \text{n} \gg \text{m};
```

```
sz = (1 \ll n);
```

```
if (sz * m >= 0) {
```
solve();

return 0;

```
 }
```

```
 gr.resize(n);
```

```
dp.resize(sz + 1, 0);
for (int i = 0; i < m; i++) {
   int a, b;
  \operatorname{cin} >> a >> b; a--;
   b--;
   gr[a].push_back(b);
   gr[b].push_back(a);
 }
cnt = m + 1;int ansmask = 0;
for (int mask = 1; mask < sz - 1; mask + +) {
  if (score(mask) < cnt) {
     cnt = score(maxk);ansmask = mask; }
 }
 gen(ansmask);
\text{cout} \ll \text{cnt} \ll \text{``\,n''};for (int i = 0; i < rez.size(); i = i + 2) {
  cout << \text{rez}[i].first << " " << \text{rez}[i].second << "\n";
 }
```
## **Задание 4. Попытка 8.**

 $\#$ include <br/> <br/> <br/> <br/> <br/> <br/> <br/> <br/> <br/> <br/> <br/> <br/> <br/> <br/> <br/> <br/>  $\#$  <br/> $\#$ <br/> $\#$ <br/> $\#$ <br/> $\#$ <br/> $\#$ <br/> $\#$ <br/> $\#$ <br/> $\#$ <br/> $\#$ <br/> $\#$ <br/> $\#$ <br/> $\#$ 

using namespace std; #define int long long #define ld long double #define all(arr) begin(arr),end(arr) #define rep(n) for(int idk = 0;idk < n;idk++)

const int inf  $= 1e18$ ;

int n, m;

```
vector<vector<int>> gr;
```
vector<int> dp;

int sz;

```
vector<pair<int, int>> rez;
```

```
void gen(int mask) {
  for (int v = 0; v < n; v++) {
     for (auto u: gr[v]) {
        if (((\text{mask}>>u) \& 1) := ((\text{mask}>>v) \& 1)) {
          rez.push_back({min(u, v) + 1, max(u, v) + 1});
         }
      }
   }
```

```
 sort(all(rez));
}
int score(int mask) {
  int ans = 0;
  for (int v = 0; v < n; v++) {
      for (auto u: gr[v]) {
        if (((mask >> v) & 1) != ((mask >> u) & 1)) {
            ans++;
           if (ans >= 2 * \text{cnt}) {
              return inf;
            }
         }
      }
    }
   return ans / 2;
}
void solve() {
  vector<vector<int>> gr(n);
  for (int i = 0; i < m; i++) {
```
int a, b;

a--;

 $b--;$ 

 $\operatorname{cin} >> a >> b;$ 

```
 gr[a].push_back(b);
      gr[b].push_back(a);
   }
  int v = 0;
  for (int i = 0; i < n; i++) {
     if (gr[i].size() < gr[v].size())v = i;
      }
   }
  cout << gr[v].size() << "\n";
   for (auto u: gr[v]) {
     cout << min(u, v) + 1 << " " << max(u, v) + 1 << "\n";
   }
}
```

```
signed main() {
```

```
 ios::sync_with_stdio(false);
```

```
 cin.tie(NULL);
```

```
\text{cin} \gg \text{n} \gg \text{m};
```

```
sz = (1 \ll n);
```

```
if (sz * m) = (1e5)
```

```
 solve();
```

```
 return 0;
```

```
 }
```

```
 gr.resize(n);
```

```
dp.resize(sz + 1, 0);
for (int i = 0; i < m; i++) {
   int a, b;
  \operatorname{cin} >> a >> b; a--;
   b--;
   gr[a].push_back(b);
   gr[b].push_back(a);
 }
cnt = m + 1;int ansmask = 0;
for (int mask = 1; mask < sz - 1; mask + +) {
  if (score(mask) < cnt) {
     cnt = score(maxk);ansmask = mask; }
 }
 gen(ansmask);
\text{cout} \ll \text{cnt} \ll \text{``\,n''};for (int i = 0; i < rez.size(); i = i + 2) {
  cout << \text{rez}[i].first << " " << \text{rez}[i].second << "\n";
 }
```
### **Задание 4. Попытка 9.**

 $\#$ include <br/> <br/> <br/> <br/> <br/> <br/> <br/> <br/> <br/> <br/> <br/> <br/> <br/> <br/> <br/> <br/>  $\#$  <br/> $\#$ <br/> $\#$ <br/> $\#$ <br/> $\#$ <br/> $\#$ <br/> $\#$ <br/> $\#$ <br/> $\#$ <br/> $\#$ <br/> $\#$ <br/> $\#$ <br/> $\#$ 

using namespace std; #define int long long #define ld long double #define all(arr) begin(arr),end(arr) #define rep(n) for(int idk = 0;idk < n;idk++)

const int inf  $= 1e18$ ;

int n, m;

```
vector<vector<int>> gr;
```
vector<int> dp;

int sz;

```
vector<pair<int, int>> rez;
```

```
void gen(int mask) {
  for (int v = 0; v < n; v++) {
     for (auto u: gr[v]) {
        if (((\text{mask}>>u) \& 1) := ((\text{mask}>>v) \& 1)) {
          rez.push_back({min(u, v) + 1, max(u, v) + 1});
         }
      }
   }
```

```
 sort(all(rez));
}
int score(int mask) {
  int ans = 0;
  for (int v = 0; v < n; v++) {
      for (auto u: gr[v]) {
        if (((mask >> v) & 1) != ((mask >> u) & 1)) {
            ans++;
           if (ans >= 2 * \text{cnt}) {
              return inf;
            }
         }
      }
    }
   return ans / 2;
}
void solve() {
  vector<vector<int>> gr(n);
  for (int i = 0; i < m; i++) {
```
int a, b;

a--;

 $b--;$ 

 $\operatorname{cin} >> a >> b;$ 

```
 gr[a].push_back(b);
      gr[b].push_back(a);
   }
  int v = 0;
  for (int i = 0; i < n; i++) {
     if (gr[i].size() < gr[v].size())v = i;
      }
   }
  cout << gr[v].size() << "\n";
   for (auto u: gr[v]) {
     cout << min(u, v) + 1 << " " << max(u, v) + 1 << "\n";
   }
}
```

```
signed main() {
```

```
 ios::sync_with_stdio(false);
```

```
 cin.tie(NULL);
```

```
\text{cin} \gg \text{n} \gg \text{m};
```

```
sz = (1 \ll n);
```

```
if (sz * m) = (1e6)
```

```
 solve();
```

```
 return 0;
```

```
 }
```

```
 gr.resize(n);
```

```
dp.resize(sz + 1, 0);
for (int i = 0; i < m; i++) {
   int a, b;
  \operatorname{cin} >> a >> b; a--;
   b--;
   gr[a].push_back(b);
   gr[b].push_back(a);
 }
cnt = m + 1;int ansmask = 0;
for (int mask = 1; mask < sz - 1; mask + +) {
  if (score(mask) < cnt) {
     cnt = score(maxk);ansmask = mask; }
 }
 gen(ansmask);
\text{cout} \ll \text{cnt} \ll \text{``\,n''};for (int i = 0; i < rez.size(); i = i + 2) {
  cout << \text{rez}[i].first << " " << \text{rez}[i].second << "\n";
 }
```
## **Задание 4. Попытка 10.**

 $\#$ include <br/> <br/> <br/> <br/> <br/> <br/> <br/> <br/> <br/> <br/> <br/> <br/> <br/> <br/> <br/> <br/>  $\#$  <br/> $\#$ <br/> $\#$ <br/> $\#$ <br/> $\#$ <br/> $\#$ <br/> $\#$ <br/> $\#$ <br/> $\#$ <br/> $\#$ <br/> $\#$ <br/> $\#$ <br/> $\#$ 

using namespace std; #define int long long #define ld long double #define all(arr) begin(arr),end(arr) #define rep(n) for(int idk = 0;idk < n;idk++)

const int inf  $= 1e18$ ;

int n, m;

```
vector<vector<int>> gr;
```
vector<int> dp;

int sz;

```
vector<pair<int, int>> rez;
```

```
void gen(int mask) {
  for (int v = 0; v < n; v++) {
     for (auto u: gr[v]) {
        if (((\text{mask}>>u) \& 1) := ((\text{mask}>>v) \& 1)) {
          rez.push_back({min(u, v) + 1, max(u, v) + 1});
         }
      }
   }
```

```
 sort(all(rez));
}
int score(int mask) {
  int ans = 0;
  for (int v = 0; v < n; v++) {
      for (auto u: gr[v]) {
        if (((mask >> v) & 1) != ((mask >> u) & 1)) {
            ans++;
           if (ans >= 2 * \text{cnt}) {
              return inf;
            }
         }
      }
    }
   return ans / 2;
}
void solve() {
  vector<vector<int>> gr(n);
  for (int i = 0; i < m; i++) {
```
int a, b;

a--;

 $b--;$ 

 $\operatorname{cin} >> a >> b;$ 

```
 gr[a].push_back(b);
      gr[b].push_back(a);
   }
  int v = 0;
  for (int i = 0; i < n; i++) {
     if (gr[i].size() < gr[v].size())v = i;
      }
   }
  cout << gr[v].size() << "\n";
   for (auto u: gr[v]) {
     cout << min(u, v) + 1 << " " << max(u, v) + 1 << "\n";
   }
}
```

```
signed main() {
```

```
 ios::sync_with_stdio(false);
```

```
 cin.tie(NULL);
```

```
\text{cin} \gg \text{n} \gg \text{m};
```

```
sz = (1 \ll n);
```

```
if (sz * m) = (1e7)
```

```
 solve();
```
return 0;

```
 }
```

```
 gr.resize(n);
```

```
dp.resize(sz + 1, 0);
for (int i = 0; i < m; i++) {
   int a, b;
  \operatorname{cin} >> a >> b; a--;
   b--;
   gr[a].push_back(b);
   gr[b].push_back(a);
 }
cnt = m + 1;int ansmask = 0;
for (int mask = 1; mask < sz - 1; mask + +) {
  if (score(mask) < cnt) {
     cnt = score(maxk);ansmask = mask; }
 }
 gen(ansmask);
\text{cout} \ll \text{cnt} \ll \text{``\,n''};for (int i = 0; i < rez.size(); i = i + 2) {
  cout << rez[i].first << " " << rez[i].second << "\n";
 }
```
# **Задание 4. Попытка 11.**

 $\#$ include <br/> <br/> <br/> <br/> <br/> <br/> <br/> <br/> <br/> <br/> <br/> <br/> <br/> <br/> <br/> <br/>  $\#$  <br/> $\#$ <br/> $\#$ <br/> $\#$ <br/> $\#$ <br/> $\#$ <br/> $\#$ <br/> $\#$ <br/> $\#$ <br/> $\#$ <br/> $\#$ <br/> $\#$ <br/> $\#$ 

using namespace std; #define int long long #define ld long double #define all(arr) begin(arr),end(arr) #define rep(n) for(int idk = 0;idk < n;idk++)

const int inf  $= 1e18$ ;

int n, m;

```
vector<vector<int>> gr;
```
vector<int> dp;

int sz;

```
vector<pair<int, int>> rez;
```

```
void gen(int mask) {
  for (int v = 0; v < n; v++) {
     for (auto u: gr[v]) {
        if (((\text{mask}>>u) \& 1) := ((\text{mask}>>v) \& 1)) {
          rez.push_back({min(u, v) + 1, max(u, v) + 1});
         }
      }
   }
```

```
 sort(all(rez));
}
int score(int mask) {
  int ans = 0;
  for (int v = 0; v < n; v++) {
      for (auto u: gr[v]) {
        if (((mask >> v) & 1) != ((mask >> u) & 1)) {
            ans++;
           if (ans >= 2 * \text{cnt}) {
              return inf;
            }
         }
      }
    }
   return ans / 2;
}
void solve() {
  vector<vector<int>> gr(n);
  for (int i = 0; i < m; i++) {
```
int a, b;

a--;

 $b--;$ 

 $\operatorname{cin} >> a >> b;$ 

```
 gr[a].push_back(b);
      gr[b].push_back(a);
    }
  int v = 0;
  for (int i = 0; i < n; i++) {
     if (gr[i].size() < gr[v].size())v = i;
       }
    }
  \text{cout} \ll \text{gr}[v].\text{size}() \ll \text{``}\langle n \rangle;
   for (auto u: gr[v]) {
     cout << min(u, v) + 1 << " " << max(u, v) + 1 << "\n";
    }
}
```

```
signed main() {
```

```
 ios::sync_with_stdio(false);
```

```
 cin.tie(NULL);
```

```
\text{cin} \gg \text{n} \gg \text{m};
```

```
sz = (1 \ll n);
```

```
if (sz * m) = (1e8/4)
```
solve();

return 0;

```
 }
```

```
 gr.resize(n);
```

```
dp.resize(sz + 1, 0);
for (int i = 0; i < m; i++) {
   int a, b;
  \operatorname{cin} >> a >> b; a--;
   b--;
   gr[a].push_back(b);
   gr[b].push_back(a);
 }
cnt = m + 1;int ansmask = 0;
for (int mask = 1; mask < sz - 1; mask + +) {
  if (score(mask) < cnt) {
     cnt = score(maxk);ansmask = mask; }
 }
 gen(ansmask);
\text{cout} \ll \text{cnt} \ll \text{``\,n''};for (int i = 0; i < rez.size(); i = i + 2) {
  cout << \text{rez}[i].first << " " << \text{rez}[i].second << "\n";
 }
```
## **Задание 4. Попытка 12.**

 $\#$ include <br/> <br/> <br/> <br/> <br/> <br/> <br/> <br/> <br/> <br/> <br/> <br/> <br/> <br/> <br/> <br/>  $\#$  <br/> $\#$ <br/> $\#$ <br/> $\#$ <br/> $\#$ <br/> $\#$ <br/> $\#$ <br/> $\#$ <br/> $\#$ <br/> $\#$ <br/> $\#$ <br/> $\#$ <br/> $\#$ 

using namespace std; #define int long long #define ld long double #define all(arr) begin(arr),end(arr) #define rep(n) for(int idk = 0;idk < n;idk++)

const int inf  $= 1e18$ ;

int n, m;

```
vector<vector<int>> gr;
```
vector<int> dp;

int sz;

```
vector<pair<int, int>> rez;
```

```
void gen(int mask) {
  for (int v = 0; v < n; v++) {
     for (auto u: gr[v]) {
        if (((\text{mask}>>u) \& 1) := ((\text{mask}>>v) \& 1)) {
          rez.push_back({min(u, v) + 1, max(u, v) + 1});
         }
      }
   }
```

```
 sort(all(rez));
}
int score(int mask) {
  int ans = 0;
  for (int v = 0; v < n; v++) {
      for (auto u: gr[v]) {
        if (((mask >> v) & 1) != ((mask >> u) & 1)) {
            ans++;
           if (ans >= 2 * \text{cnt}) {
              return inf;
            }
         }
      }
    }
   return ans / 2;
}
void solve() {
  vector<vector<int>> gr(n);
  for (int i = 0; i < m; i++) {
```
int a, b;

a--;

 $b--;$ 

 $\operatorname{cin} >> a >> b;$ 

```
 gr[a].push_back(b);
   gr[b].push_back(a);
 }
int v = 0;
for (int i = 0; i < n; i++) {
  if (gr[i].size() < gr[v].size())v = i;
    }
 }
\text{cout} \ll \text{gr}[v].\text{size}() \ll \text{``}\langle n \rangle;
 for (auto u: gr[v]) {
  cout << min(u, v) + 1 << " " << max(u, v) + 1 << "\n";
 }
```

```
signed main() {
```

```
 ios::sync_with_stdio(false);
```
cin.tie(NULL);

```
\text{cin} \gg \text{n} \gg \text{m};
```

```
sz = (1 \ll n);
```

```
if (sz * m) = (1e8/2) {
```
solve();

return 0;

```
 }
```

```
 gr.resize(n);
```
```
dp.resize(sz + 1, 0);for (int i = 0; i < m; i++) {
   int a, b;
  \operatorname{cin} >> a >> b; a--;
   b--;
   gr[a].push_back(b);
   gr[b].push_back(a);
 }
cnt = m + 1;int ansmask = 0;
for (int mask = 1; mask < sz - 1; mask + +) {
  if (score(mask) < cnt) {
     cnt = score(maxk);ansmask = mask; }
 }
 gen(ansmask);
\text{cout} \ll \text{cnt} \ll \text{``\,n''};for (int i = 0; i < rez.size(); i = i + 2) {
  cout << \text{rez}[i].first << " " << \text{rez}[i].second << "\n";
 }
```
## **Задание 4. Попытка 13.**

 $\#$ include <br/> <br/> <br/> <br/> <br/> <br/> <br/> <br/> <br/> <br/> <br/> <br/> <br/> <br/> <br/> <br/>  $\#$  <br/> $\#$ <br/> $\#$ <br/> $\#$ <br/> $\#$ <br/> $\#$ <br/> $\#$ <br/> $\#$ <br/> $\#$ <br/> $\#$ <br/> $\#$ <br/> $\#$ <br/> $\#$ 

using namespace std; #define int long long #define ld long double #define all(arr) begin(arr),end(arr) #define rep(n) for(int idk = 0;idk < n;idk++)

const int inf  $= 1e18$ ;

int n, m;

```
vector<vector<int>> gr;
```
vector<int> dp;

int sz;

```
vector<pair<int, int>> rez;
```
int cnt;

```
void gen(int mask) {
  for (int v = 0; v < n; v++) {
     for (auto u: gr[v]) {
        if (((\text{mask}>>u) \& 1) := ((\text{mask}>>v) \& 1)) {
          rez.push_back({min(u, v) + 1, max(u, v) + 1});
         }
      }
   }
```

```
 sort(all(rez));
}
int score(int mask) {
  int ans = 0;
  for (int v = 0; v < n; v++) {
      for (auto u: gr[v]) {
        if (((mask >> v) & 1) != ((mask >> u) & 1)) {
            ans++;
           if (ans >= 2 * \text{cnt}) {
              return inf;
            }
         }
      }
    }
   return ans / 2;
}
void solve() {
  vector<vector<int>> gr(n);
  for (int i = 0; i < m; i++) {
```
int a, b;

a--;

 $b--;$ 

 $\operatorname{cin} >> a >> b;$ 

```
 gr[a].push_back(b);
      gr[b].push_back(a);
   }
  int v = 0;
  for (int i = 0; i < n; i++) {
     if (gr[i].size() < gr[v].size())v = i;
      }
   }
  cout << gr[v].size() << "\n";
   for (auto u: gr[v]) {
     cout << min(u, v) + 1 << " " << max(u, v) + 1 << "\n";
   }
}
```

```
signed main() {
```

```
 ios::sync_with_stdio(false);
```

```
 cin.tie(NULL);
```

```
\text{cin} \gg \text{n} \gg \text{m};
```

```
sz = (1 \ll n);
```

```
if (sz * m) = (1e8)
```

```
 solve();
```

```
 return 0;
```

```
 }
```

```
 gr.resize(n);
```

```
dp.resize(sz + 1, 0);for (int i = 0; i < m; i++) {
   int a, b;
  \operatorname{cin} >> a >> b; a--;
   b--;
   gr[a].push_back(b);
   gr[b].push_back(a);
 }
cnt = m + 1;int ansmask = 0;
for (int mask = 1; mask < sz - 1; mask + +) {
  if (score(mask) < cnt) {
     cnt = score(maxk);ansmask = mask; }
 }
 gen(ansmask);
\text{cout} \ll \text{cnt} \ll \text{``\,n''};for (int i = 0; i < rez.size(); i = i + 2) {
  cout << \text{rez}[i].first << " " << \text{rez}[i].second << "\n";
 }
```
## **Задание 4. Попытка 14.**

 $\#$ include <br/> <br/> <br/> <br/> <br/> <br/> <br/> <br/> <br/> <br/> <br/> <br/> <br/> <br/> <br/> <br/>  $\#$  <br/> $\#$ <br/> $\#$ <br/> $\#$ <br/> $\#$ <br/> $\#$ <br/> $\#$ <br/> $\#$ <br/> $\#$ <br/> $\#$ <br/> $\#$ <br/> $\#$ <br/> $\#$ 

using namespace std; #define int long long #define ld long double #define all(arr) begin(arr),end(arr) #define rep(n) for(int idk = 0;idk < n;idk++)

const int inf  $= 1e18$ ;

int n, m;

```
vector<vector<int>> gr;
```
vector<int> dp;

int sz;

```
vector<pair<int, int>> rez;
```
int cnt;

```
void gen(int mask) {
  for (int v = 0; v < n; v++) {
     for (auto u: gr[v]) {
        if (((\text{mask}>>u) \& 1) := ((\text{mask}>>v) \& 1)) {
          rez.push_back({min(u, v) + 1, max(u, v) + 1});
         }
      }
   }
```

```
 sort(all(rez));
}
int score(int mask) {
  int ans = 0;
  for (int v = 0; v < n; v++) {
      for (auto u: gr[v]) {
        if (((mask >> v) & 1) != ((mask >> u) & 1)) {
            ans++;
           if (ans >= 2 * \text{cnt}) {
              return inf;
            }
         }
      }
    }
   return ans / 2;
}
void solve() {
  vector<vector<int>> gr(n);
  for (int i = 0; i < m; i++) {
```
int a, b;

a--;

 $b--;$ 

 $\operatorname{cin} >> a >> b;$ 

```
 gr[a].push_back(b);
      gr[b].push_back(a);
   }
  int v = 0;
  for (int i = 0; i < n; i++) {
     if (gr[i].size() < gr[v].size())v = i;
      }
   }
  cout << gr[v].size() << "\n";
   for (auto u: gr[v]) {
     cout << min(u, v) + 1 << " " << max(u, v) + 1 << "\n";
   }
signed main() {
   ios::sync_with_stdio(false);
   cin.tie(NULL);
```

```
\text{cin} \gg \text{n} \gg \text{m};
```

```
sz = (1 \ll n);
```

```
if (sz * m > = 1e7 || n > = 25) {
   solve();
```
return 0;

```
 }
```

```
 gr.resize(n);
```

```
dp.resize(sz + 1, 0);for (int i = 0; i < m; i++) {
   int a, b;
  \operatorname{cin} >> a >> b; a--;
   b--;
   gr[a].push_back(b);
   gr[b].push_back(a);
 }
cnt = m + 1;int ansmask = 0;
for (int mask = 1; mask < sz - 1; mask + +) {
  if (score(mask) < cnt) {
     cnt = score(maxk);ansmask = mask; }
 }
 gen(ansmask);
\text{cout} \ll \text{cnt} \ll \text{``\,n''};for (int i = 0; i < rez.size(); i = i + 2) {
  cout << \text{rez}[i].first << " " << \text{rez}[i].second << "\n";
 }
```
## **Задание 4. Попытка 15.**

#include <bits/stdc++.h>

using namespace std; #define int long long #define ld long double #define all(arr) begin(arr),end(arr) #define rep(n) for(int idk = 0;idk < n;idk++)

const int inf  $= 1e18$ ;

int n, m;

```
vector<vector<int>> gr;
```
vector<int> dp;

int sz;

```
vector<pair<int, int>> rez;
```
int cnt;

```
void gen(int mask) {
  for (int v = 0; v < n; v++) {
     for (auto u: gr[v]) {
        if (((\text{mask}>>u) \& 1) := ((\text{mask}>>v) \& 1)) {
          rez.push_back({min(u, v) + 1, max(u, v) + 1});
         }
      }
   }
```

```
 sort(all(rez));
}
int score(int mask) {
  int ans = 0;
  for (int v = 0; v < n; v++) {
      for (auto u: gr[v]) {
        if (((mask >> v) & 1) != ((mask >> u) & 1)) {
            ans++;
           if (ans >= 2 * \text{cnt}) {
              return inf;
            }
         }
      }
    }
   return ans / 2;
}
void solve() {
  vector<vector<int>> gr(n);
  for (int i = 0; i < m; i++) {
```
int a, b;

a--;

 $b--;$ 

 $\operatorname{cin} >> a >> b;$ 

```
 gr[a].push_back(b);
      gr[b].push_back(a);
   }
  int v = 0;
  for (int i = 0; i < n; i++) {
     if (gr[i].size() < gr[v].size())v = i;
      }
   }
  cout << gr[v].size() << "\n";
   for (auto u: gr[v]) {
     cout << min(u, v) + 1 << " " << max(u, v) + 1 << "\n";
   }
signed main() {
   ios::sync_with_stdio(false);
   cin.tie(NULL);
```

```
\text{cin} \gg \text{n} \gg \text{m};
```

```
sz = (1 \ll n);
```

```
if (sz * m > = 1e8 || n > = 25) {
   solve();
```
return 0;

```
 }
```

```
 gr.resize(n);
```

```
dp.resize(sz + 1, 0);for (int i = 0; i < m; i++) {
   int a, b;
  \operatorname{cin} >> a >> b; a--;
   b--;
   gr[a].push_back(b);
   gr[b].push_back(a);
 }
cnt = m + 1;int ansmask = 0;
for (int mask = 1; mask < sz - 1; mask + +) {
  if (score(mask) < cnt) {
     cnt = score(maxk);ansmask = mask; }
 }
 gen(ansmask);
\text{cout} \ll \text{cnt} \ll \text{``\,n''};for (int i = 0; i < rez.size(); i = i + 2) {
  cout << \text{rez}[i].first << " " << \text{rez}[i].second << "\n";
 }
```
## **Задание 4. Попытка 16.**

#include <bits/stdc++.h>

using namespace std; #define int long long #define ld long double #define all(arr) begin(arr),end(arr) #define rep(n) for(int idk = 0;idk < n;idk++)

int n, m;

vector<pair<int, int>> rez;

vector<br/>bool> ms;

vector<vector<int>> gr;

const int inf  $= 1e18$ ;

```
vector<pair<int, int>> count() {
  vector<pair<int, int>> now;
  for (int v = 0; v < n; v++) {
      for (auto u: gr[v]) {
       if (ms[u] := ms[v]) {
          now.push\_back(\{min(u, v), max(u, v)\}); }
      }
   }
   return now;
```

```
void solve() {
   ms.resize(n, false);
  rep(n - 1) {
     int v = -1, score = inf;
     for (int i = 0; i < n; i++) {
       if (ms[i] == true) continue;
       ms[i] = true;vector<pair<int, int > now = count();
       if (score > now.size() ) {
          score = now.size();v = i;
         }
       if (rez.size() == 0 \parallel rez.size() > now.size()) {
          rez = now; }
       ms[i] = false; }
     ms[v] = true; }
```

```
signed main() {
   ios::sync_with_stdio(false);
   cin.tie(NULL);
  \text{cin} \gg \text{n} \gg \text{m};
   gr.resize(n);
  for (int i = 0; i < m; i++) {
      int a, b;
     \operatorname{cin} >> a >> b; a--;
      b--;
      gr[a].push_back(b);
      gr[b].push_back(a);
    }
    solve();
   sort(all(rez));
  cout << rez.size() / 2 << "\n";
  for (int i = 0; i < rez.size(); i = i + 2) {
     cout << rez[i].first + 1 << " " << rez[i].second + 1 << "\n";
    }
}
```
## **Задание 4. Попытка 17.**

 $\#$ include <br/> <br/> <br/> <br/> <br/> <br/> <br/> <br/> <br/> <br/> <br/> <br/> <br/> <br/> <br/> <br/>  $\#$  <br/> $\#$ <br/> $\#$ <br/> $\#$ <br/> $\#$ <br/> $\#$ <br/> $\#$ <br/> $\#$ <br/> $\#$ <br/> $\#$ <br/> $\#$ <br/> $\#$ <br/> $\#$ 

using namespace std; #define int long long #define ld long double #define all(arr) begin(arr),end(arr) #define rep(n) for(int idk = 0;idk < n;idk++)

int n, m;

vector<pair<int, int>> rez;

vector<br/>bool> ms;

vector<vector<int>> gr;

const int inf  $= 1e18$ ;

```
vector<pair<int, int>> count() {
  vector<pair<int, int>> now;
  for (int v = 0; v < n; v++) {
      for (auto u: gr[v]) {
       if (ms[u] := ms[v]) {
          now.push\_back(\{min(u, v), max(u, v)\}); }
      }
   }
   return now;
```

```
void solve() {
   ms.resize(n, false);
  bool \text{flg} = \text{false};
  rep(n - 1) {
     int v = -1, score = inf;
     for (int i = 0; i < n; i++) {
        if (ms[i] == true) continue;
        ms[i] = true;vector <pair <int, int > now = count();
        if (score > now.size() ) {
           score = now.size();v = i;
         }
        if (!flg \parallel rez.size() > now.size()) {
           rez = now;flg = true; }
        ms[i] = false; }
     ms[v] = true; }
```

```
signed main() {
   ios::sync_with_stdio(false);
   cin.tie(NULL);
  \text{cin} \gg \text{n} \gg \text{m};
   gr.resize(n);
  for (int i = 0; i < m; i++) {
      int a, b;
     \operatorname{cin} >> a >> b; a--;
      b--;
      gr[a].push_back(b);
      gr[b].push_back(a);
    }
    solve();
   sort(all(rez));
  cout << rez.size() / 2 << "\n";
  for (int i = 0; i < rez.size(); i = i + 2) {
     cout << rez[i].first + 1 << " " << rez[i].second + 1 << "\n";
    }
}
```
# **Задание 5. Попытка 1.**

 $\#$ include <br/> <br/> <br/> <br/> <br/> <br/> <br/> <br/> <br/> <br/> <br/> <br/> <br/> <br/> <br/> <br/>  $\#$  <br/> $\#$ <br/> $\#$ <br/> $\#$ <br/> $\#$ <br/> $\#$ <br/> $\#$ <br/> $\#$ <br/> $\#$ <br/> $\#$ <br/> $\#$ <br/> $\#$ <br/> $\#$ 

using namespace std; #define int long long #define ld long double #define all(arr) begin(arr),end(arr) #define rep(n) for(int idk = 0;idk < n;idk++)

```
signed main() {
    ios::sync_with_stdio(false);
    cin.tie(NULL);
    int x1, y1, x2, y2;
   \text{cin} >> \text{x1} >> \text{y1} >> \text{x2} >> \text{y2};if (x1 == x2 \& x y1 == y2) {
      \text{cout} \ll 1;
       return 0;
    }
   \text{cout} \ll \text{abs}(x1 + y1 - x2 - y2) + 2;}
```